**МИНИСТЕРСТВО ОБРАЗОВАНИЯ И НАУКИ РОССИЙСКОЙ ФЕДЕРАЦИИ**

**САНКТ-ПЕТЕРБУРГСКИЙ НАЦИОНАЛЬНЫЙ ИССЛЕДОВАТЕЛЬСКИЙ УНИВЕРСИТЕТ ИНФОРМАЦИОННЫХ ТЕХНОЛОГИЙ, МЕХАНИКИ И ОПТИКИ**

**ИНСТИТУТ ХОЛОДА И БИОТЕХНОЛОГИЙ**

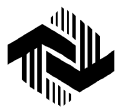

Н.В. Нименский, С.С. Прошкин, В.А. Самолетов

# **ФИЗИКА**

# **КОНТРОЛЬНАЯ РАБОТА № 2**

Учебно-методическое пособие

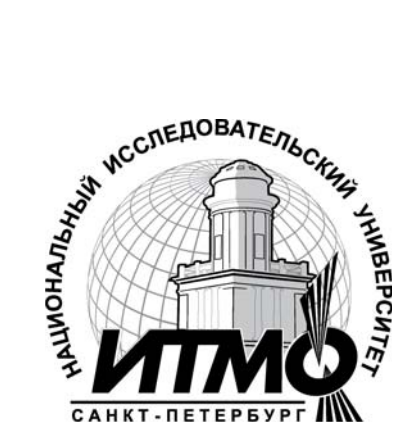

**Санкт-Петербург**

**2012** 

УДК 530

**Нименский Н.В., Прошкин С.С., Самолетов В.А.** Физика. Контрольная работа № 2: Учеб.-метод. пособие. − СПб.: НИУ ИТМО; ИХиБТ, 2012. − 28 с.

Приведены 30 вариантов контрольной работы по разделу «Электричество и магнетизм» дисциплины «Физика» и предложены 70 задач для ее выполнения. Каждый вариант состоит из семи задач.

Контрольные задания предназначены для самостоятельной работы студентов бакалавриата направлений: 140700; 141200; 151000; 220700; 240700; 241000; 260100; 260200 заочной формы обучения.

#### **Рецензент: доктор техн. наук, проф. О.В. Волкова**

#### **Рекомендовано к печати редакционно-издательским советом Института холода и биотехнологий**

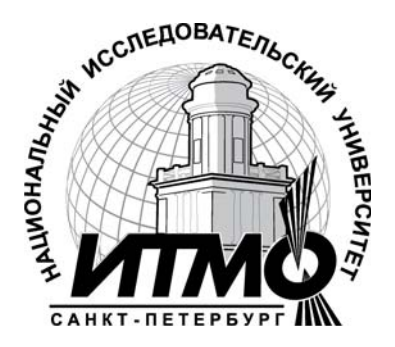

В 2009 году Университет стал победителем многоэтапного конкурса, в результате которого определены 12 ведущих университетов России, которым присвоена категория «Национальный исследовательский университет». Министерством образования и науки Российской Федерации была утверждена программа его развития на 2009–2018 годы. В 2011 году Университет получил наименование «Санкт-Петербургский национальный исследовательский университет информационных технологий, механики и оптики».

> © Санкт-Петербургский национальный исследовательский университет информационных технологий, механики и оптики, 2012

> > © Нименский Н.В., Прошкин С.С., Самолетов В.А., 2012

# **ВАРИАНТЫ КОНТРОЛЬНОЙ РАБОТЫ № 2**

Вариант контрольной работы выбирается из таблицы по двум последним цифрам номера зачетной книжки (шифра).

Например, номер зачетной книжки 113859. Последние две цифры номера 5 и 9. По ним выбираем в таблице вариант со следующими задачами: 209; 211; 223; 235; 247; 259; 261.

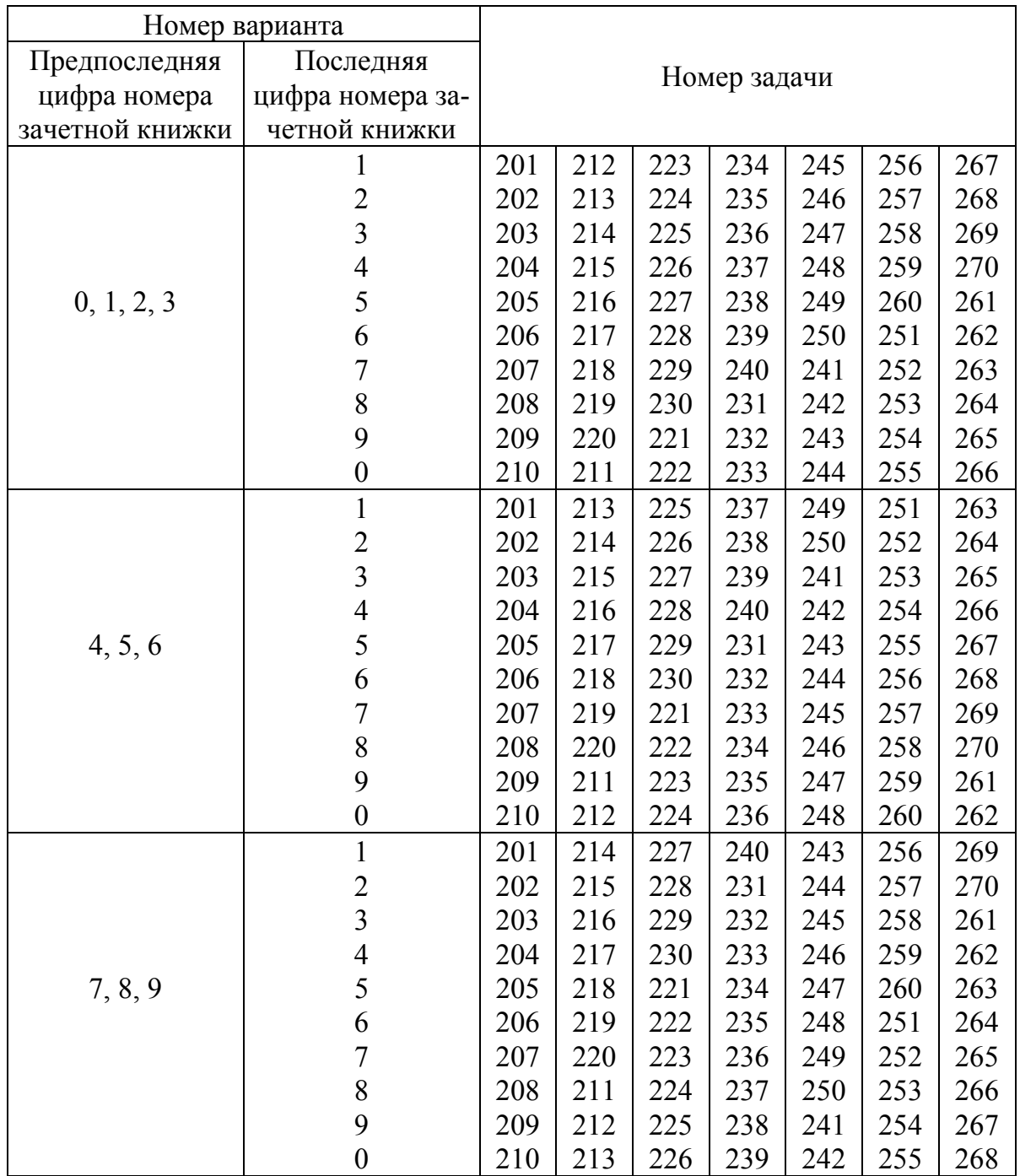

# **ЗАДАЧИ К КОНТРОЛЬНОЙ РАБОТЕ № 2**

## **Закон Кулона**

**201.** На двух одинаковых капельках воды находится по одному лишнему электрону. Каков радиус капелек, если сила электростатического отталкивания уравновешивает силу гравитационного притяжения?

**202.** Маленький шарик массой 100 мг и зарядом 16,7 нКл подвешен на нити. На какое расстояние надо поднести к нему снизу одноименный и равный ему заряд, чтобы сила натяжения нити уменьшилась вдвое?

**203.** В вершинах квадрата находятся одинаковые заряды по 2,00 нКл каждый. В центр квадрата помещён отрицательный заряд. Найти величину этого заряда, если результирующая сила, действующая на каждый заряд в углах квадрата, равна нулю.

**204.** Четыре одинаковых заряда по 40,0 нКл каждый закреплены в вершинах квадрата со стороной 10,0 см. Найти силу, действующую на один из этих зарядов со стороны трех остальных.

**205.** Два шарика одинакового радиуса и веса подвешены на нитях так, что их поверхности соприкасаются. После сообщения шарикам заряда 400 нКл они оттолкнулись друг от друга и разошлись на угол 60,0°. Найти массу шариков, если расстояние от точки подвеса до центра шарика равно 400 мм.

**206.** В вершинах правильного шестиугольника со стороной 10,0 см расположены одинаковые заряды по 1,00 нКл каждый. Найти силу, действующую на один из этих зарядов со стороны остальных.

**207.** Два положительных точечных заряда 1,67 и 3,33 нКл закреплены на расстоянии 100 см друг от друга. Определить, в какой точке на прямой, проходящей через заряды, следует поместить третий заряд так, чтобы он находился в равновесии. Массой тел пренебречь.

**208.** На расстоянии 20,0 см находятся два точечных заряда: 100 нКл и минус 50,0 нКл. Определить силу, действующую на заряд минус 10,0 нКл, если он расположен на перпендикуляре, восстановленном от середины линии, соединяющей заряды, на расстоянии 300 мм от нее.

**209.** На шелковых нитях длиной 15,0 см каждая, прикрепленных в одной точке, подвешены два шарика по 100 мг. При сообщении им одинаковых зарядов нити разошлись так, что каждая из них составила с вертикалью угол 30,0°. Определить величину зарядов и силу взаимодействия между ними. Массой нитей пренебречь.

**210.** Расстояние между двумя точечными зарядами 1,00 и минус 1,00 мкКл равно 10,0 см. Определить силу, действующую на точечный заряд 10,0 нКл, удалённый на расстояние 60,0 мм от первого и на 80,0 см от второго зарядов.

### **Напряженность электростатического поля**

**211.** Расстояние между точечными зарядами 32,0 и минус 32,0 мкКл равно 12,0 см. Определить напряженность поля в точке, удаленной на 80,0 мм как от первого, так и от второго заряда.

**212.** В двух противоположных вершинах квадрата расположены положительные заряды, а в третьей вершине – отрицательный заряд. Величина каждого заряда 100 нКл, а сторона квадрата 10,0 см. Найти напряженность электрического поля в четвертой вершине квадрата.

**213.** Электрическое поле создано двумя бесконечно длинными параллельными прямыми тонкими проволоками, расстояние между которыми 120 мм. Линейная плотность заряда на первой проволоке 60 нКл/м, а на второй – минус 80 нКл/м. Определить напряженность поля в точке, удаленной на 70,0 мм от первой и на 100 мм от второй проволоки.

**214.** Имеются две металлические концентрические сферы, радиусы которых 5,00 и 10,0 см и заряды 20,0 и минус 10,0 нКл. Определить напряженность поля, созданного этими сферами в точках, отстоящих от центров сфер на расстоянии 30,0; 80,0; 140 мм.

**215.** Имеются две металлические концентрические сферы, радиусы которых 150 и 250 мм, а заряды 120 и 240 нКл. Определить напряженность поля, созданного этими сферами в точках, отстоящих от центров сфер на расстоянии 100; 200; 300 мм.

**216.** Электрическое поле создано двумя бесконечно длинными параллельными плоскостями с поверхностной плотностью заря-

да 20,0 и минус 40,0 н $K$ л/м<sup>2</sup>. Определить напряженность поля между плоскостями и вне плоскостей.

**217.** Электрическое поле создано двумя бесконечно большими параллельными плоскостями с поверхностной плотностью заряда 60,0 и 100 нКл/м<sup>2</sup>. Определить напряженность поля между плоскостями и вне плоскостей.

**218.** В вершинах равностороннего треугольника расположены точечные заряды по 20,0 нКл каждый. Найти напряженность поля в середине одной из сторон треугольника, если длина этой стороны равна 300 мм.

**219.** Поле создано бесконечной вертикальной плоскостью с поверхностной плотностью заряда 45,0 н $\overline{\text{K}}$ л/м<sup>2</sup>, к которой на нити подвешен шарик массой 10,0 г и зарядом 10,0 нКл. Определить угол, образованный нитью и плоскостью.

**220.** Точечные заряды 10,0 и минус 20,0 нКл находятся на расстоянии 90,0 мм друг от друга. Определить напряженность поля в точке, удаленной на расстояние 80,0 мм от первого заряда и на 70,0 мм от второго заряда.

### **Потенциал электростатического поля**

**221.** Две параллельные заряженные плоскости, поверхностная плотность заряда которых 20,0 и минус 80,0 мкКл/м<sup>2</sup>, находятся на расстоянии 60,0 мм друг от друга. Определить разность потенциалов между плоскостями.

**222.** Две концентрические металлические заряженные сферы радиусом 50,0 и 100 мм несут на себе заряды 25,0 и минус 50,0 нКл. Определить потенциал поля, созданного этими сферами в точках, отстоящих от центров сфер на расстоянии 25,0; 75,0; 150 мм.

**223.** Электрическое поле образовано бесконечно длинной заряженной нитью, линейная плотность заряда которой 200 пКл/м. Определить разность потенциалов двух точек поля, отстоящих от нити на расстоянии 80,0 и 120 мм.

**224.** Заряд равномерно распределен по бесконечной плоскости с поверхностной плотностью заряда 10,0 нКл/м<sup>2</sup>. Определить разность потенциалов двух точек поля, одна из которых находится на плоскости, а другая удалена от нее на расстояние 100 мм.

**225.** В вершинах квадрата расположены точечные заряды 10,3, минус 0,660; 0,990 и минус 1,32 нКл. Определить потенциал поля в центре квадрата, если его диагональ равна 200 мм.

**226.** Определить потенциал точки поля, созданного металлическим шаром с поверхностной плотностью заряда 100 пКл/м<sup>2</sup> и радиусом 10,0 мм, если расстояние от этой точки до поверхности шара равно 90,0 мм.

**227.** Имеются две металлические концентрические сферы, радиусы которых 50,0 и 100 мм, а заряды 20,0 и минус 10,0 нКл. Определить потенциал поля, созданного этими сферами в точках, отстоящих от центров сфер на расстоянии: 30,0; 80,0; 140 мм.

**228.** Разность потенциалов между пластинами плоского конденсатора равна 90,0 В. Площадь каждой пластины 60,0 см<sup>2</sup>, а заряд пластин 10,0 и минус 20,0 нКл. На каком расстоянии друг от друга находятся пластины?

**229.** Имеются две металлические концентрические сферы, радиусы которых 150 и 250 мм, а заряды 120 и 240 нКл. Определить потенциал поля, созданного этими сферами в точках, отстоящих от центров сфер на расстоянии: 100; 200; 300 мм.

**230.** Шарик радиусом 20,0 мм заряжается отрицательно до потенциала 2000 В. Найти массу всех электронов, составляющих заряд, сообщенный шарику при зарядке.

### **Электрический конденсатор**

**231.** Какова будет разность потенциалов плоского воздушного конденсатора, заряженного до 200 В и отключенного от источника электрической энергии, если расстояние между пластинами изменить от 5,00 до 30,0 мм?

**232.** Конденсатор емкостью 3000 мкФ был заряжен до разности потенциалов 40,0 В. После отключения от источника электрической энергии конденсатор был соединен параллельно с другим, незаряженным конденсатором емкостью 5000 мкФ. Какова разность потенциалов на обкладках такой батареи?

**233.** Три конденсатора емкостью 2,00; 6,00 и 8,00 пФ соединены последовательно. Как распределяется напряжение между отдельными конденсаторами, если к ним приложено в общей сложности 200 В?

**234.** К плоскому воздушному конденсатору, заряженному до разности потенциалов 500 В и отключенному от источника электрической энергии, присоединен параллельно второй незаряженный конденсатор таких же размеров и формы, но со стеклянной пластинкой между обкладками. Определить диэлектрическую проницаемость стекла, если после присоединения второго конденсатора разность потенциалов уменьшилась до 70,0 В.

**235.** Радиус внутренней сферы воздушного сферического конденсатора равен 10,0 мм, радиус внешней сферы равен 40,0 мм. Между сферами приложена разность потенциалов 300 В. На сколько изменится разность потенциалов и емкость конденсатора, если его заполнить маслом (ε = 5,00)?

**236.** При увеличении напряжения, поданного на конденсатор емкостью 20,0 мкФ, в 2,00 раза энергия конденсатора возросла на 0,300 Дж. Найти начальные значения напряжения и энергии конденсатора.

**237.** Какое количество теплоты выделится при разрядке плоского конденсатора, если разность потенциалов между пластинами 15,0 кВ, расстояние – 1,00 мм, площадь каждой пластины – 300 см<sup>2</sup>, а диэлектрическая проницаемость диэлектрика  $\varepsilon = 7,00$ ?

**238.** Плоский воздушный конденсатор емкостью 10,0 пФ заряжен до разности потенциалов 400 В и отключен от источника электрической энергии. Определить работу по раздвижению пластин конденсатора, если расстояние между ними было увеличено с 1,00 до 3,00 мм. Какой будет разность потенциалов после раздвижения пластин?

**239.** Емкость плоского конденсатора равна 100 мкФ. Конденсатор заполнен фарфором (ε = 5). Конденсатор зарядили до разности потенциалов 600 В и отключили от источника электрической энергии. Какую работу надо совершить, чтобы вынуть диэлектрик из конденсатора?

**240.** Конденсатор емкостью 670 пФ зарядили до разности потенциалов 1500 В и отключили от источника электрической энергии. Затем к конденсатору параллельно присоединили незаряженный конденсатор емкостью 445 пФ. Какое количество энергии, запасенной в первом конденсаторе, было израсходовано на образование искры, проскочившей при соединении конденсаторов?

### **Закон Ома. Закон Джоуля–Ленца**

**241.** Батарея с ЭДС 6,00 В и внутренним сопротивлением 1,40 Ом питает внешнюю цепь, состоящую из двух параллельных сопротивлений 2,00 и 8,00 Ом. Определить разность потенциалов на зажимах батареи, силу тока в сопротивлениях и КПД этой цепи.

**242.** При подключении к источнику электрической энергии с внутренним сопротивлением 2,00 Ом сопротивления 4,00 Ом напряжение на зажимах падает до 6,00 В. Какова полная мощность, развиваемая источником?

**243.** Какой ток пойдет по проводам при коротком замыкании, если на плитках с сопротивлением 200 и 500 Ом при поочередном их включении выделяется одинаковая мощность 200 Вт?

**244.** Найти внутреннее сопротивление генератора, если известно, что мощность, выделяемая во внешней цепи, одинакова при двух значениях внешнего сопротивления: *R*1= 5,00 Ом и  $R_2 = 0,200$  Ом. Найти КПД генератора в каждом из этих случаев.

**245.** Определить ЭДС и внутреннее сопротивление аккумулятора, если на нагрузке сопротивлением 5,00 Ом выделяется мощность 9,00 Вт, а на нагрузке сопротивлением 0,225 Ом – 14,4 Вт.

**246.** В цепь последовательно включены медная и стальная проволоки равной длины и диаметра. Найти теплоту, выделяющуюся в медной проволоке, если в стальной выделилась теплота 0,100 Дж. Удельное сопротивление меди и стали соответственно равно 1,70⋅10<sup>-8</sup> и 1,00⋅10<sup>-7</sup> Ом⋅м.

**247.** Найти внутреннее сопротивление и ЭДС источника электрической энергии, если при силе тока 30,0 А мощность во внешней цепи равна 180 Вт, а при силе тока 10,0 А эта мощность равна 100 Вт.

**248.** Лампочки, сопротивления которых 3,00 и 12,0 Ом, поочередно подключаемые к некоторому источнику электрической энергии, потребляют одинаковую мощность. Найти внутреннее сопротивление источника и КПД цепи в каждом случае.

**249.** ЭДС батарейки карманного фонаря 4,50 В, ее внутреннее сопротивление 3,00 Ом. Сколько таких батареек надо соединить последовательно, чтобы питать лампу, рассчитанную на напряжение 220 В и мощность 60 Вт?

**250.** Нагреватель электрического чайника имеет две обмотки. При включении одной из них вода закипает через промежуток времени 30,0 мин, при включении другой – через 45,0 мин. Через сколько времени закипит вода, если включить обе обмотки параллельно?

# **Измерительные приборы**

**251.** Вольтметр, включенный последовательно с сопротивлением 1,00 кОм, показывает 50,0 В при напряжении на всем участке цепи 120 В. Каково будет показание вольтметра при этом же напряжении в цепи, если его включить последовательно с сопротивлением 7860 Ом?

**252.** Если к клеммам батареи подключить вольтметр, сопротивление которого 100 Ом, то он показывает разность потенциалов 2,00 В. А если к клеммам этой же батареи подключить сопротивление 15,0 Ом, то включенный в цепь амперметр показывает силу тока 0,10 А. Найти ЭДС и внутреннее сопротивление батареи, если сопротивление амперметра 1,00 Ом.

**253.** Вольтметр с внутренним сопротивлением 2500 Ом, включенный в сеть, показал напряжение 125 В. Определить добавочное сопротивление, при подключении которого вольтметр, включенный в ту же сеть, покажет 100 В.

**254.** Миллиамперметр предназначен для измерения силы тока не более 10,0 мА. Какой шунт надо включить в схему, чтобы миллиамперметр можно было применять для измерения силы тока до 1,00 А, если его внутреннее сопротивление 9,90 Ом?

**255.** Амперметр, обладающий сопротивлением 50,0 мОм, рассчитан на измерение тока 1,50 А. Каким сопротивлением надо зашунтировать амперметр, чтобы можно было измерить ток до 10,0 А?

**256.** Амперметр, сопротивление которого 0,160 Ом, зашунтирован сопротивлением 40,0 мОм. Амперметр показывает 8,00 А. Чему равна сила тока на участке цепи?

**257.** Миллиамперметр со шкалой от 0 до 15,0 мА имеет сопротивление, равное 5,00 Ом. Каким должно быть сопротивление и как подключить его к прибору для измерения силы тока от 0 до 150 мА?

**258.** Имеется вольтметр сопротивлением 2,00 кОм, предназначенный для измерения разности потенциалов до 30,0 В. Какое сопротивление надо взять и как его включить, чтобы этим вольтметром можно было измерять разность потенциалов до 75,0 В?

**259.** Имеется амперметр сопротивлением 0,18 Ом, предназначенный для измерения токов до 10,0 А. Какое сопротивление надо взять и как его включить, чтобы этим амперметром можно было измерить силу тока до 100 А?

**260.** Зашунтированный амперметр измеряет ток силой до 10,0 А. Какую наибольшую силу тока может измерить этот амперметр без шунта, если сопротивление амперметра 20,0 мОм, а сопротивление шунта 5,00 мОм?

### **Явление электромагнитной индукции**

**261.** В однородном магнитном поле  $B = 100$  мТл равномерно с круговой частотой  $\omega = 40.0$  рад/с вращается металлический стержень длиной  $\ell = 500$  мм так, что ось вращения, проходящая через один из концов стержня, составляет угол α = 30*,*0° с линиями магнитной индукции. Определить разность потенциалов, возникающую на концах стержня.

**262.** В однородном магнитном поле *B* = 200 мТл равномерно с частотой  $v = 5.00 \text{ c}^{-1}$  на непроводящей нити вращается металлический стержень, привязанный к нити за один из своих концов. Длина нити  $\ell_1 = 500$  мм, длина стержня  $\ell_2 = 300$  мм. Найти разность потенциалов, возникающую на концах стержня, если линии магнитной индукции перпендикулярны плоскости вращения нити и стержня.

**263.** В однородном магнитном поле, меняющемся со временем по закону  $B = kt$ , где  $k = 100$  м $T\pi/c$ , равномерно с круговой частотой  $ω = 30,0$  рад/с вращается металлический стержень длиной  $\ell = 300$  мм так, что ось вращения, перпендикулярная стержню и проходящая через один из его концов, составляет угол ϕ = 60*,*0° с линиями магнитной индукции. Найти разность потенциалов на концах стержня через 2,00 секунды после включения магнитного поля.

**264.** В однородном магнитном поле *B* = 300 мТл начинает вращаться проводящий стержень длиной  $\ell = 600$  мм с угловым ускорением  $\varepsilon = 40.0$  рад/ $c^2$ . Ось вращения, перпендикулярная стержню и проходящая через один из его концов, составляет угол α = 30*,*0° с линиями магнитной индукции. Найти разность потенциалов на концах стержня через 5,00 секунд после начала вращения.

**265.** Стержень длиной  $\ell = 2.50$  м движется с ускорением  $a = 1.25 \,\mathrm{m/c^2}$  в однородном магнитном поле индукцией  $B = 130 \,\mathrm{mT}$ л. Начальная скорость стержня  $v_0 = 0$ . Магнитное поле перпендикулярно стержню и направлено под углом α = 30*,*0° к скорости. Определить разность потенциалов между концами стержня через 15,0 секунд после начала движения.

**266.** В горизонтально направленном однородном магнитном поле *B* = 300 мТл расположены две вертикальные параллельные длинные медные шины, замкнутые наверху на сопротивление  $R = 200$  мОм. По шинам падает вниз, скользя без трения, медная перемычка массой *m* = 4*,*00 г . Определить установившуюся скорость падения, если расстояние между шинами (длина перемычки)  $\ell = 100$  мм, а плоскость шин перпендикулярна линиям магнитной индукции.

**267.** Две параллельные медные шины, расположенные в горизонтальной плоскости, помещены в вертикальное однородное магнитное поле *B* = 200 мТл . Шины с одного конца замкнуты на сопротивление *R* = 300 мОм. По шинам начинает скользить с постоянным ускорением  $a = 2,00 \, \text{m/c}^2$  медная перемычка, перпендикулярная шинам. Найти индукционный ток в контуре через 3,00 секунды после начала движения, если расстояние между шинами (длина перемычки)  $\ell = 500$  MM.

**268.** Рамка из провода сопротивлением *R* = 100 мОм равномерно вращается с частотой  $v = 5.00 \text{ c}^{-1}$  в однородном магнитном поле, меняющемся по закону  $B = kt$ , где  $k = 500$  м $T\pi/c$ . Ось вращения лежит в плоскости рамки и перпендикулярна линиям индукции. Найти величину индукционного тока в рамке через *t* = 400 мс после включения поля, если в начальный момент времени плоскость рамки была перпендикулярна линиям магнитной индукции, а площадь рамки  $S = 200 \text{ cm}^2$ .

**269.** Вблизи бесконечно прямого провода с током лежит прямоугольная проволочная рамка сопротивлением *R* = 200 мОм со сторонами *a* = 200 мм и *b* = 400 мм. Рамка и провод находятся в одной плоскости, причем стороны длиной *b* параллельны проводу и ближайшая из них отстоит от провода на расстоянии  $\ell = 10,0$  мм. Ток в проводе меняется по закону  $I = kt$ , где  $k = 10$  A/c. Найти индукционный ток в рамке.

**270.** В одной плоскости с прямым бесконечным проводником с током *I* = 30*,*0 А лежит квадратная проволочная рамка со стороной *a* = 200 мм. Две стороны рамки параллельны току, причем ближняя из них отстоит от проводника на расстоянии  $b = 10,0$  мм. За время  $\Delta t = 100$  мс рамку поворачивают на угол  $\Delta \alpha = 90,0^{\circ}$  вокруг оси, перпендикулярной току и проходящей через середины двух сторон рамки. Найти среднее значение тока индукции в рамке за время поворота, если сопротивление рамки *R* = 500 мОм.

# **СПРАВОЧНЫЕ МАТЕРИАЛЫ**

# **КАК ОФОРМИТЬ КОНТРОЛЬНУЮ РАБОТУ**

1. К выполнению контрольных работ следует приступать только после изучения теоретического материала по данному разделу программы и внимательного ознакомления со справочным материалом, который облегчит Вашу работу и сэкономит время.

2. Все контрольные работы, от первой до последней, должны выполняться по методическим указаниям.

3. Каждая контрольная работа выполняется шариковой ручкой с черной, синей или фиолетовой пастой в отдельной школьной тетради. Для замечаний преподавателя, проверяющего работу, оставляют небольшие поля.

4. На лицевой стороне тетради приводятся сведения по следующему образцу:

## Контрольная работа № 2 по дисциплине «ФИЗИКА» Студент 1-го курса направления 141200 Иванов Н. Н. номер зачетной книжки (шифр) 12122

5. Решение каждой задачи должно начинаться с новой страницы и содержать:

– полный текст задачи;

– буквенную запись условия в разделах «Дано» и «Найти»;

– аккуратный рисунок, иллюстрирующий условие и поясняющий решение задачи;

– решение задачи до конца в общем виде;

– окончательный числовой расчет;

– ответ.

Приведенные выше требования должны соблюдаться и при выполнении работы над ошибками с учётом замечаний преподавателя.

6. Внимательно прочитайте условие задачи и проанализируйте, какая информация содержится в условии. Следует иметь в виду, что в условии задачи каждое слово несет информацию. Если условие задачи допускает несколько вариантов толкования, то следует выбрать простейший вариант, не противоречащий условию.

7. Решение задач следует проводить исключительно в единицах СИ. Необходимо использовать общепринятые обозначения физических величин. Значения физических постоянных взять из приложений (или других справочных пособий).

8. Во всех случаях, когда это возможно, необходимо сделать аккуратный рисунок, иллюстрирующий условие и поясняющий решение задачи. Чертеж делается с помощью карандаша, циркуля и линейки. На чертеже должны быть изображены все векторные величины (силы, импульсы и т. п.), оси координат, расстояния, углы и т. п. Обозначения физических величин на рисунке должны совпадать с обозначениями тех же величин в разделах «Дано» и «Найти».

9. Решение задач необходимо сопровождать подробными пояснениями хода рассуждений. Выполнить анализ физических явлений, рассматриваемых в задаче. Определить законы, описывающие данные явления. Записать словесную формулировку и уравнения, выражающие законы, в обозначениях, принятых в условии задачи. Пояснить буквенные обозначения в формулах. Во избежание ошибок необходимо все параметры, относящиеся к одному и тому же состоянию или к одному и тому же телу, обозначить одним и тем же индексом, например:  $m_1$ ,  $v_1$ ,  $m_2$ ,  $v_2$ ,  $p_1$ ,  $V_1$ ,  $T_1$ .

10. Задачи следует решать до конца в общем виде, не делая промежуточных вычислений (исключение составляют задачи на правила Кирхгофа и особо громоздкие задачи). Получив окончательный буквенный ответ, следует проверить его размерность, подставив единицы входящих физических величин. Если после необходимых преобразований и сокращений единицы в правой и левой частях равенства не совпадают, то надо искать ошибку в решении.

11. В формулах обозначение единицы физической величины следует помещать только после подстановки в формулу числовых значений величин и затем после промежуточных и конечных результатов вычисления. Например:

Правильно:

 $W = mgh = 1.25 \cdot 9.81 \cdot 143$   $\Delta x = 1.75 \cdot 10^3$   $\Delta x = 1.75$   $\text{K} \Delta x$ .

Неправильно:

$$
W = mgh \, \text{Jx} = 1.25 \cdot 9.81 \cdot 143 = 1.75 \cdot 10^3 \, \text{Jx} = 1.75 \, \text{KJx} \, ,
$$

ИЛИ

$$
W = mgh = 1,25 \cdot 9,81 \cdot 143 = 1,75 \cdot 10^3 = 1,75 \text{ KJ/K},
$$

или

12. Каждую формулу следует писать на отдельной строке, по центру. Если формула настолько длинна, что не умещается в одной строке, то ее частично переносят на другую строку. В первую очередь перенос следует делать на знаках равенства и соотношениях между левой и правой частями формулы  $(=\, \approx \, \lt, \, \gt, \, \leq \, \geq \,$  и т. д.), во вторую - на знаках сложения и вычитания  $(+, -, \pm \text{ } n \text{ T. } \mu)$ , в третью – на знаке умножения применением косого креста  $(x)$  в конце одной строки и в начале следующей строки. Не допускаются переносы на знаке деления.

При переносе формул не допускается разделение индексов, показателей степени, а также выражений, относящихся к знакам логарифма, интеграла, тригонометрических функций, суммы  $(\Sigma)$  и произведения  $(\Pi)$ .

13. Для того чтобы избежать ошибок, рекомендуется дроби в формулах писать через горизонтальную черту. При этом знак равенства, а также знаки сложения, вычитания дробей писать на средней линии напротив дробной черты.

14. В окончательное буквенное решение следует подставить числовые значения всех входящих в него величин в единицах одной и той же системы и привести окончательный числовой ответ.

Приступая к вычислениям, помните, что числовые значения физических величин являются приближёнными. Поэтому при расчетах руководствуйтесь правилами действий с приближёнными числами. В контрольных работах по физике студенты должны дать ответ, содержащий столько значащих цифр, сколько значащих цифр содержат исходные данные. Для возможности округления результата следует проводить вычисления с количеством значащих цифр на одну больше, чем в исходных данных. (Если исходные данные содержат три значащие цифры, то вычисления делать с точностью до четырех значащих цифр, а ответ округлить до трех значащих цифр.)

15. Выполнить анализ полученного результата. Если результат противоречит условию задачи или законам природы, то задача решена неверно и необходимо начать все с начала;

16. В конце решения необходимо записать полный ответ.

17. Решение задач рекомендуется записывать в тетрадь в том порядке, в котором следуют задания в контрольной работе (т. е. в порядке возрастания номеров).

18. Выполненную контрольную работу сдают в деканат.

19. Проверенную контрольную работу студент получает в деканате.

20. В том случае, если контрольная работа не зачтена, студент обязан выполнить работу над ошибками.

Работа над ошибками выполняется в той же тетради после заголовка «Работа над ошибками» и заключается в правильном решении только незачтенных задач и ответов на вопросы преподавателя, соблюдая все указанные выше правила.

Исправленную работу сдают в деканат обязательно вместе с незачтенной работой и с рецензией на нее.

21. Во избежание повторения ошибок рекомендуется сдавать на проверку только одну контрольную работу. Следующую работу рекомендуется оформлять после того, как получена рецензия на предыдущую.

22. В случае нарушения указанных выше требований контрольная работа проверяться не будет.

23. С 1 июля по 31 августа контрольные работы на проверку не принимаются.

# ДЕСЯТИЧНЫЕ КРАТНЫЕ И ДОЛЬНЫЕ ПРИСТАВКИ И МНОЖИТЕЛИ

Таблица 1

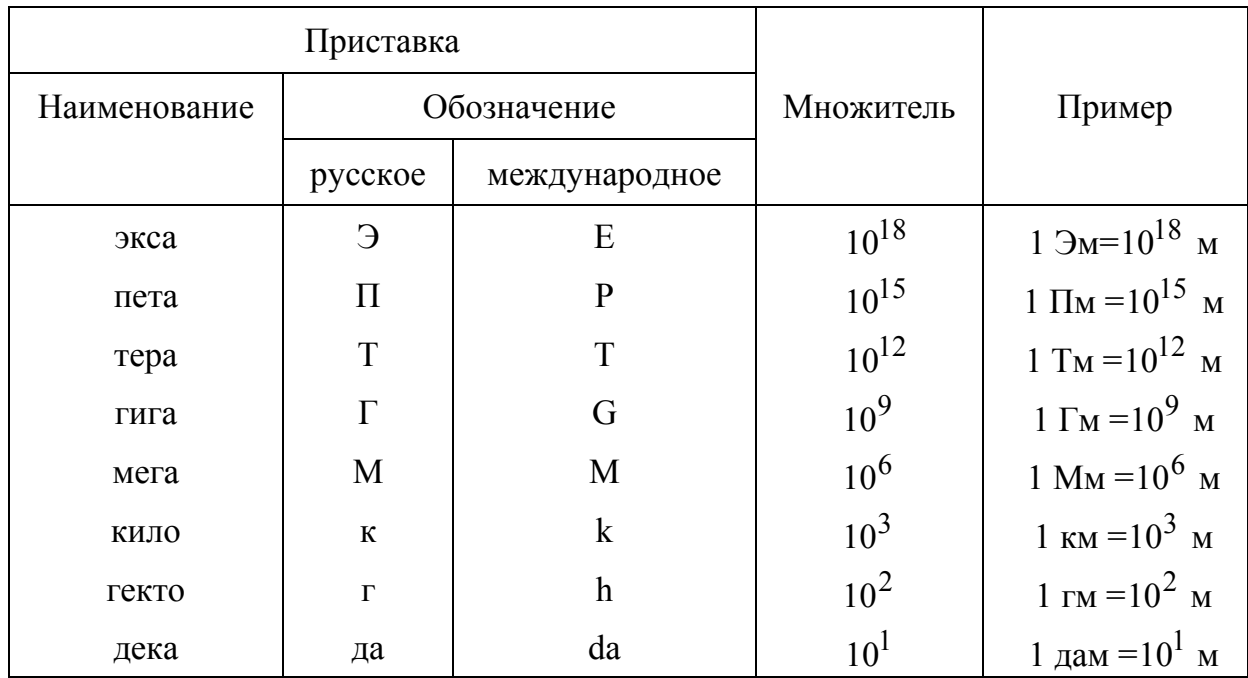

#### Десятичные кратные приставки и множители

Таблица 2

#### Десятичные дольные приставки и множители

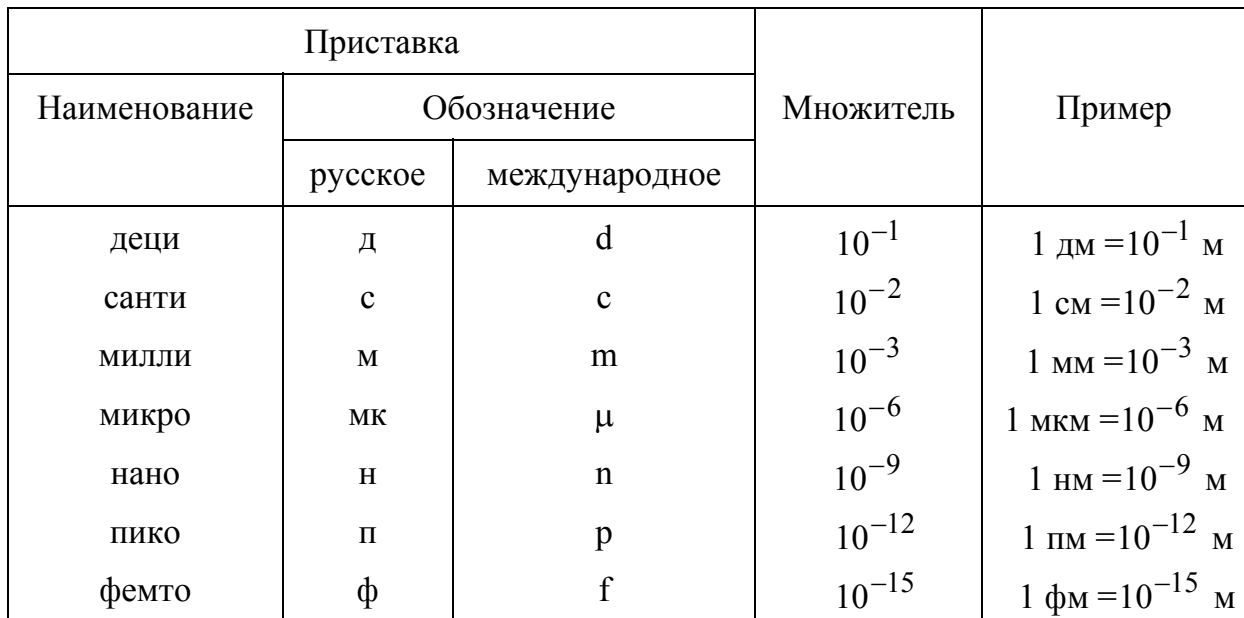

## **Правила образования наименований и обозначений десятичных кратных и дольных единиц СИ**

1. Приставку или её обозначение следует писать слитно с наименованием единицы, к которой она присоединяется, или с её обозначением.

2. Присоединение двух и более приставок подряд не допускается.

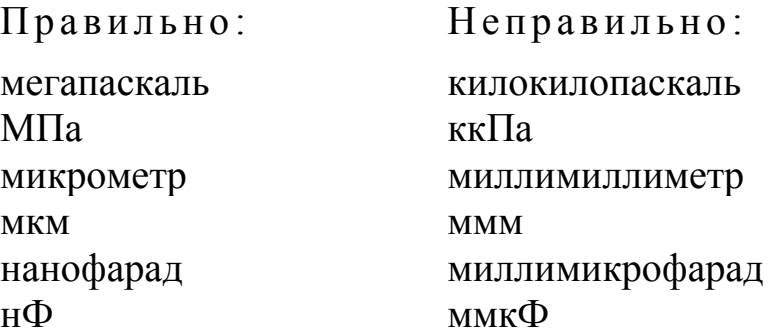

3. Если единица образована как произведение или отношение единиц, приставку или ее обозначение присоединяют к наименованию или обозначению первой единицы, входящей в произведение или в отношение.

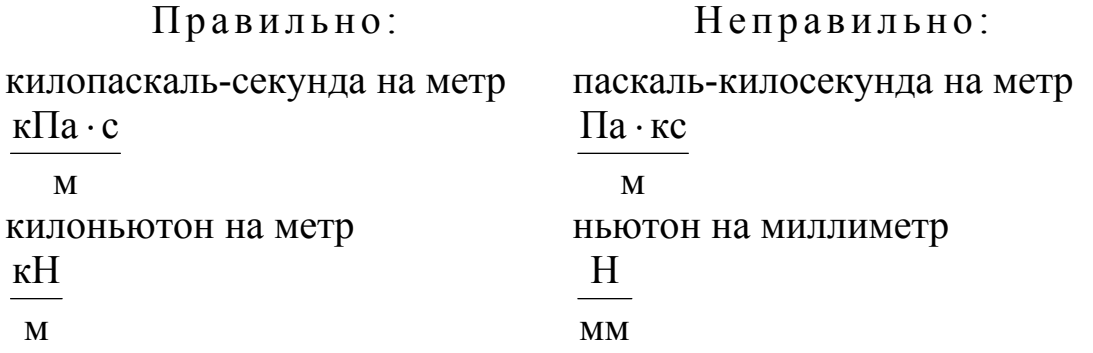

Присоединять приставку ко второму множителю произведения или к знаменателю допускается лишь в обоснованных случаях, когда такие единицы широко распространены и переход к единицам, образованным по правилу, связан с трудностями, например: тоннакилометр (т·км), вольт на сантиметр (В/см), ампер на квадратный миллиметр (А/мм 2 ).

### Рекомендации по выбору десятичных кратных и дольных елиниц СИ

Выбор десятичной кратной или дольной единицы СИ определяется удобством ее применения.

Кратные и дольные единицы выбирают таким образом, чтобы числовые значения величины находились в диапазоне от 0,1 до 1000.

Для уменьшения вероятности ошибок при расчётах десятичные кратные и дольные единицы рекомендуется подставлять только в конечный результат, а в процессе вычислений все величины выражать в единицах СИ, заменяя приставки степенями числа 10, т. е. множителями  $10^n$ 

В десятичных единицах СИ нет множителей  $10^{-4}$ ,  $10^{4}$ ,  $10^{-5}$ ,  $10^5$ ,  $10^{-7}$ ,  $10^7$  и т. п. Поэтому следует применять только те множители, которые приведены в табл. 1.2.

В десятичных единицах СИ множители  $10^{-2}$ ,  $10^{-1}$ ,  $10^{1}$ ,  $10^{2}$  используются очень редко, только в виде исключения, поэтому не следует их применять.

Таблица 3

| Величина                              | Обозначение     | Значение величины                    |
|---------------------------------------|-----------------|--------------------------------------|
| Элементарный электрический за-<br>ряд | $\epsilon$      | $1,60 \cdot 10^{-19}$ K <sub>J</sub> |
| Масса покоя электрона                 | $m_e$           | 9,11.10 <sup>-31</sup> KF            |
| Скорость света в вакууме              | $\mathcal{C}$   | $3,00 \cdot 10^8$ M/c                |
| Электрическая постоянная              | $\varepsilon_0$ | $8,85 \cdot 10^{-12}$ $\Phi/m$       |
| Магнитная постоянная                  | $\mu_0$         | $4 \pi \cdot 10^{-7} \Gamma H/M$     |

Основные физические постоянные (округленные значения)

# **СОДЕРЖАНИЕ**

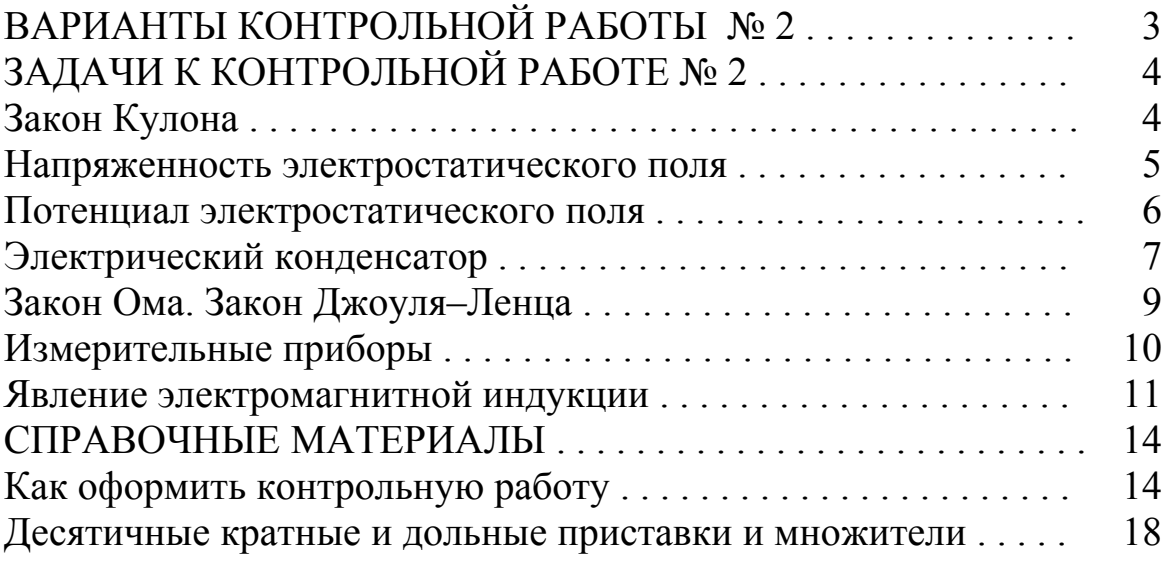

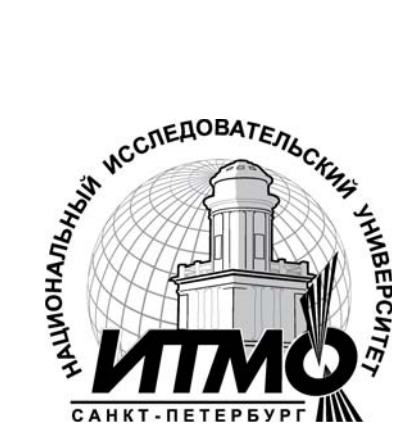

В 2009 году Университет стал победителем многоэтапного конкурса, в результате которого определены 12 ведущих университетов России, которым присвоена категория «Национальный исследовательский университет». Министерством образования и науки Российской Федерации была утверждена программа его развития на 2009–2018 годы. В 2011 году Университет получил наименование «Санкт-Петербургский национальный исследовательский университет информационных технологий, механики и оптики».

## **ИНСТИТУТ ХОЛОДА И БИОТЕХНОЛОГИЙ**

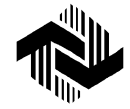

Институт холода и биотехнологий является преемником Санкт-Петербургского государственного университета низкотемпературных и пищевых технологий (СПбГУНиПТ), который в ходе реорганизации (приказ Министерства образования и науки Российской Федерации  $N_e$  2209 от 17 августа 2011г.) в январе 2012 года был присоединен к Санкт-Петербургскому национальному исследовательскому университету информационных технологий, механики и оптики.

Созданный 31 мая 1931года институт стал крупнейшим образовательным и научным центром, одним их ведущих вузов страны в области холодильной, криогенной техники, технологий и в экономике пищевых производств.

В институте обучается более 6500 студентов и аспирантов. Коллектив преподавателей и сотрудников составляет около 900 человек, из них 82 доктора наук, профессора; реализуется более 40 образовательных программ.

Действуют 6 факультетов:

- холодильной техники;
- пищевой инженерии и автоматизации;
- пищевых технологий;
- криогенной техники и кондиционирования;
- экономики и экологического менеджмента;
- заочного обучения.

За годы существования вуза сформировались известные во всем мире научные и педагогические школы. В настоящее время фундаментальные и прикладные исследования проводятся по 20 основным научным направлениям: научные основы холодильных машин и термотрансформаторов; повышение эффективности холодильных установок; газодинамика и компрессоростроение; совершенствование процессов, машин и аппаратов криогенной техники; теплофизика; теплофизическое приборостроение; машины, аппараты и системы кондиционирования; хладостойкие стали; проблемы прочности при низких температурах; твердотельные преобразователи энергии; холодильная обработка и хранение пищевых продуктов; тепломассоперенос в пищевой промышленности; технология молока и молочных продуктов; физико-химические, биохимические и микробиологические основы переработки пищевого сырья; пищевая технология продуктов из растительного сырья; физико-химическая механика и тепло- и массообмен; методы управления технологическими процессами; техника пищевых производств и торговли; промышленная экология; от экологической теории к практике инновационного управления предприятием.

В институте создан информационно-технологический комплекс, включающий в себя технопарк, инжиниринговый центр, проектноконструкторское бюро, центр компетенции «Холодильщик», научнообразовательную лабораторию инновационных технологий. На предприятиях холодильной, пищевых отраслей реализовано около тысячи крупных проектов, разработанных учеными и преподавателями института.

Ежегодно проводятся международные научные конференции, семинары, конференции научно-технического творчества молодежи.

Издаются журнал «Вестник Международной академии холода» и электронные научные журналы «Холодильная техника и кондиционирование», «Процессы и аппараты пищевых производств», «Экономика и экологический менеджмент».

В вузе ведется подготовка кадров высшей квалификации в аспирантуре и докторантуре по 11 специальностям.

Действуют два диссертационных совета, которые принимают к защите докторские и кандидатские диссертации.

Вуз является активным участником мирового рынка образовательных и научных услуг.

#### **www.ihbt.edu.ru www.gunipt.edu.ru**

Нименский Николай Витальевич Прошкин Станислав Станиславович Самолетов Владимир Александрович

# **ФИЗИКА**

# **КОНТРОЛЬНАЯ РАБОТА № 2**

Учебно-методическое пособие

*Редактор* Т.В. Белянкина

*Корректор*  Н.И*.* Михайлова

*Компьютерная верстка* В.А. Самолетов

Подписано в печать 28.05.2012. Формат 60×84 1/16 Усл. печ. л. 1,63. Печ. л. 1,75. Уч.-изд. л. 1,56 Тираж 200 экз. Заказ № С 49

НИУ ИТМО. 197101, Санкт-Петербург, Кронверкский пр., 49 ИИК ИХиБТ. 191002, Санкт-Петербург, ул. Ломоносова, 9

Санкт-Петербургский национальный исследовательский университет информационных технологий, механики и оптики 197101, Санкт-Петербург, Кронверкский пр., 49 Институт холода и биотехнологий 191002, Санкт-Петербург, ул. Ломоносова, 9

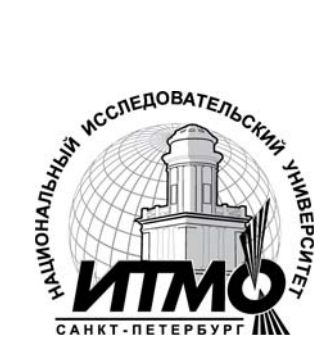